## **A Beginner's Guide to Elemental Content Block Editing in Silverstripe**

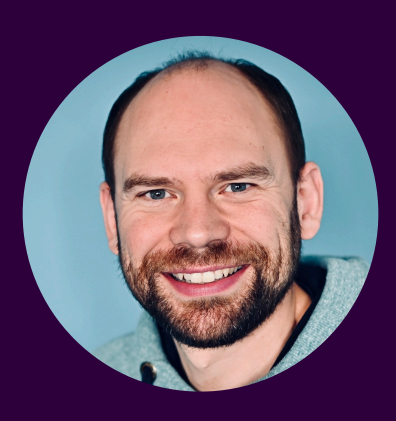

**James Cocker** 

**Purple Spider Web Design** purplespider.com

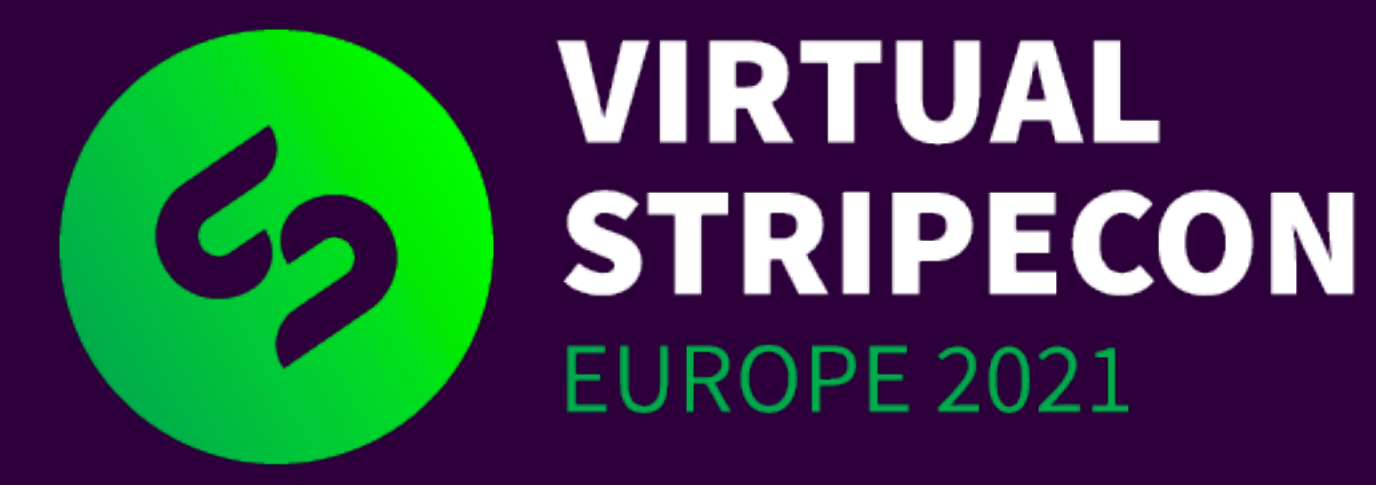

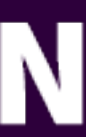

### **What we'll cover**

- What is Elemental?
- Installing Elemental
- Installing third-party content blocks
- Creating custom content blocks
- A few extra tips & tricks

### **Prerequisites**

- Setting up with Silverstripe 4
- Composer
- Working with DataObjects & templates

- Silverstripe Lessons: **silverstripe.org/learn/lessons/v4**
- **Starting with Silverstripe CMS**, Herbert Cuba Garcia

## What is Elemental?

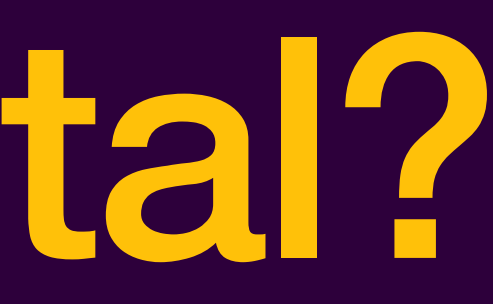

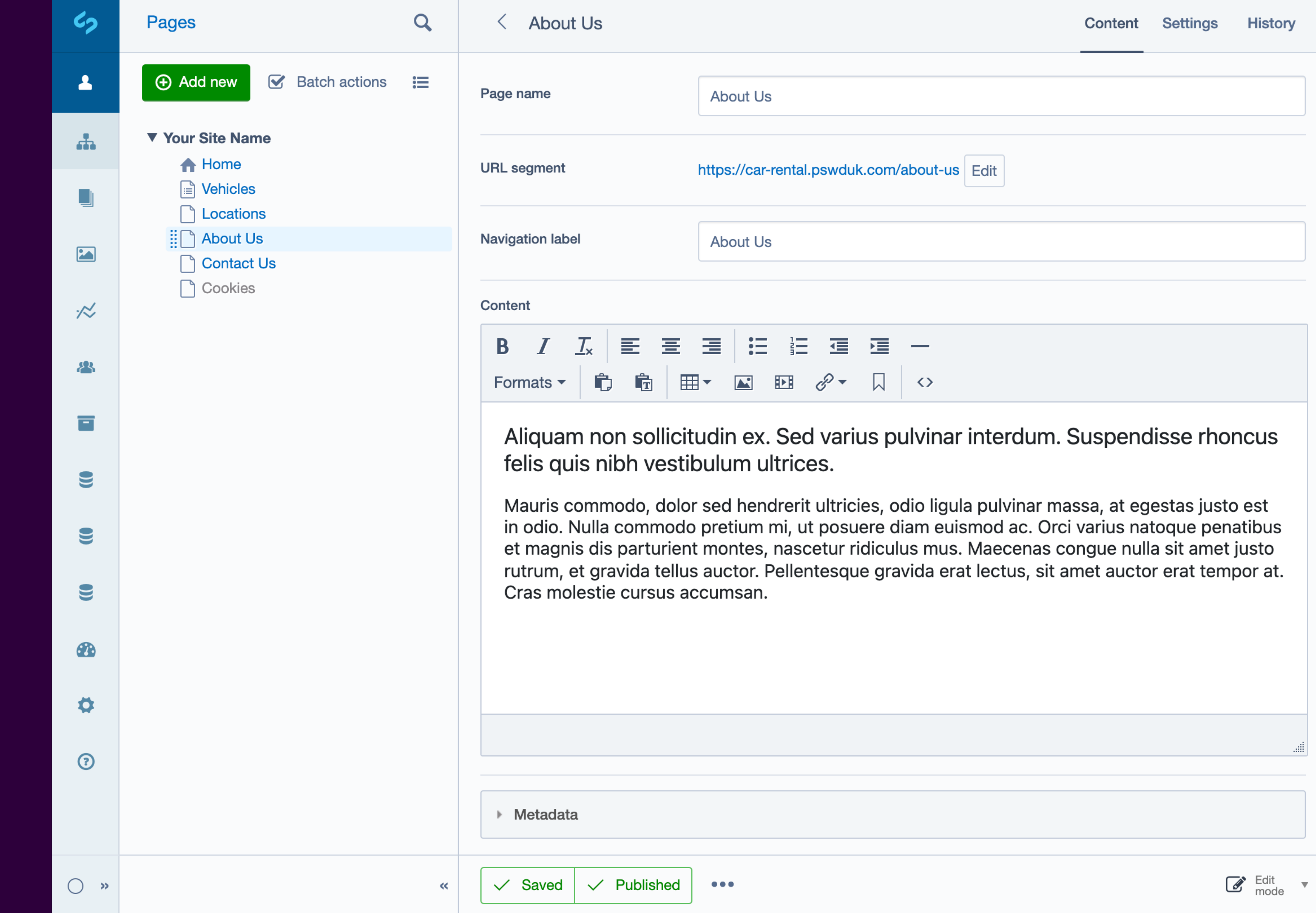

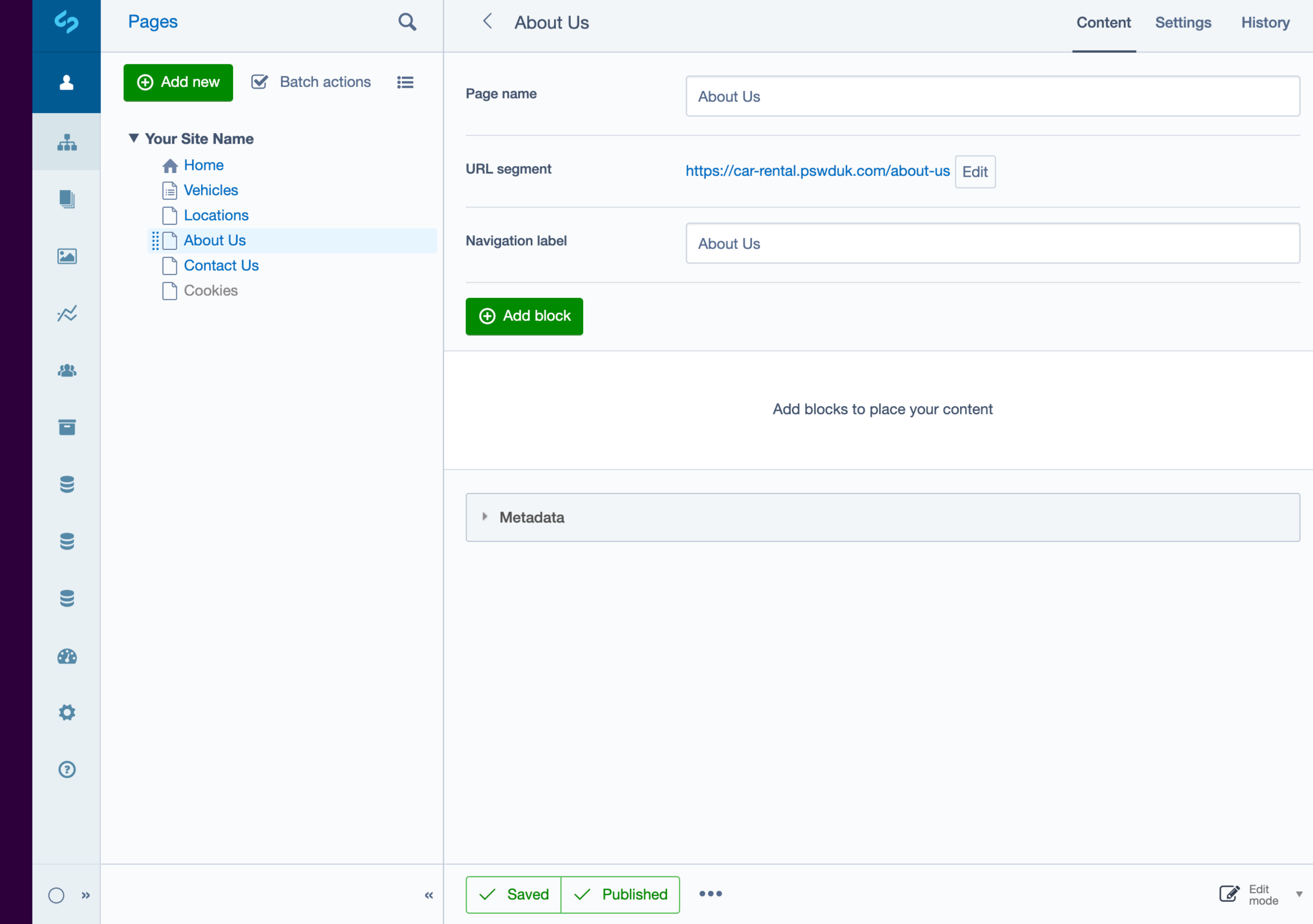

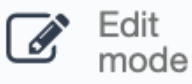

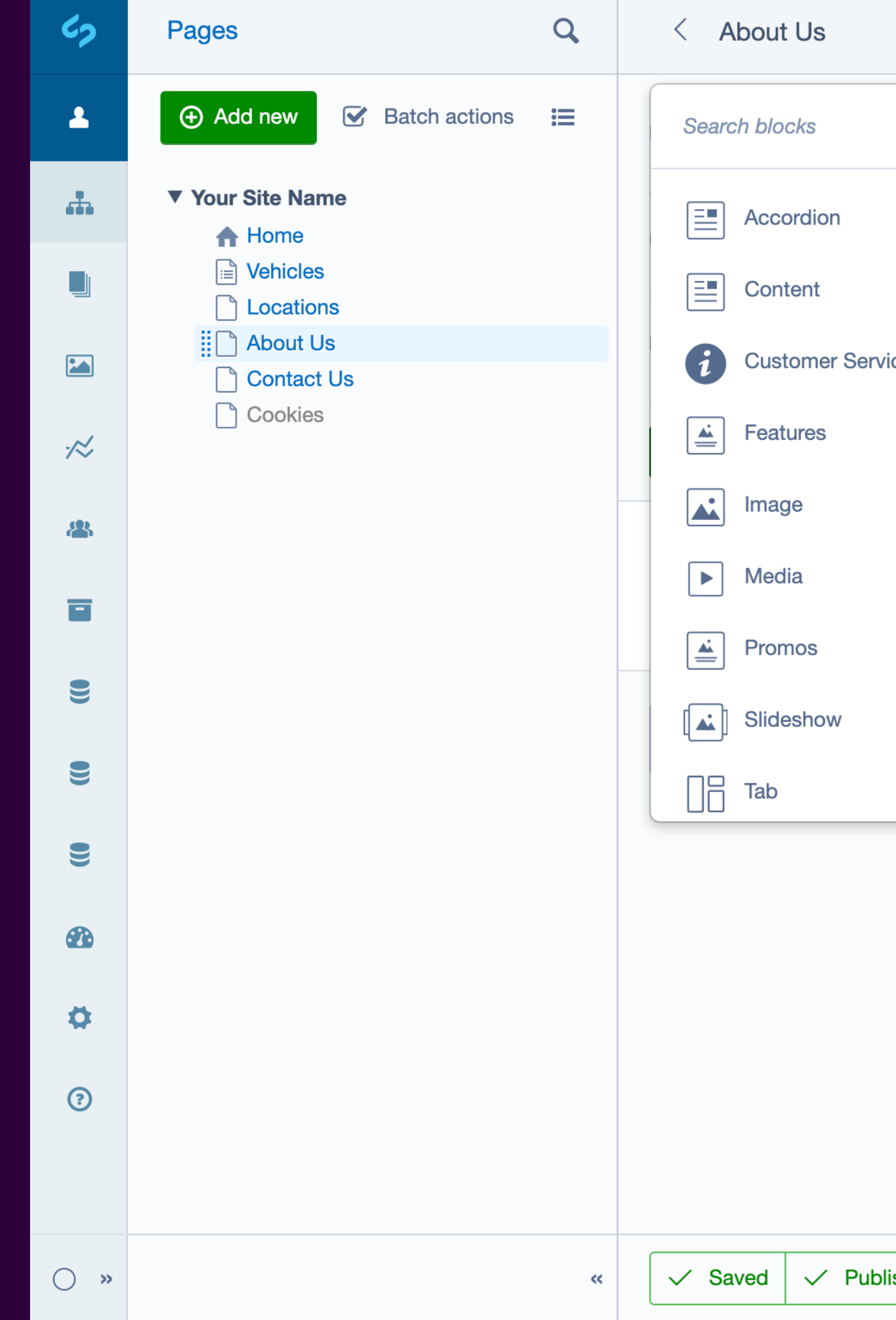

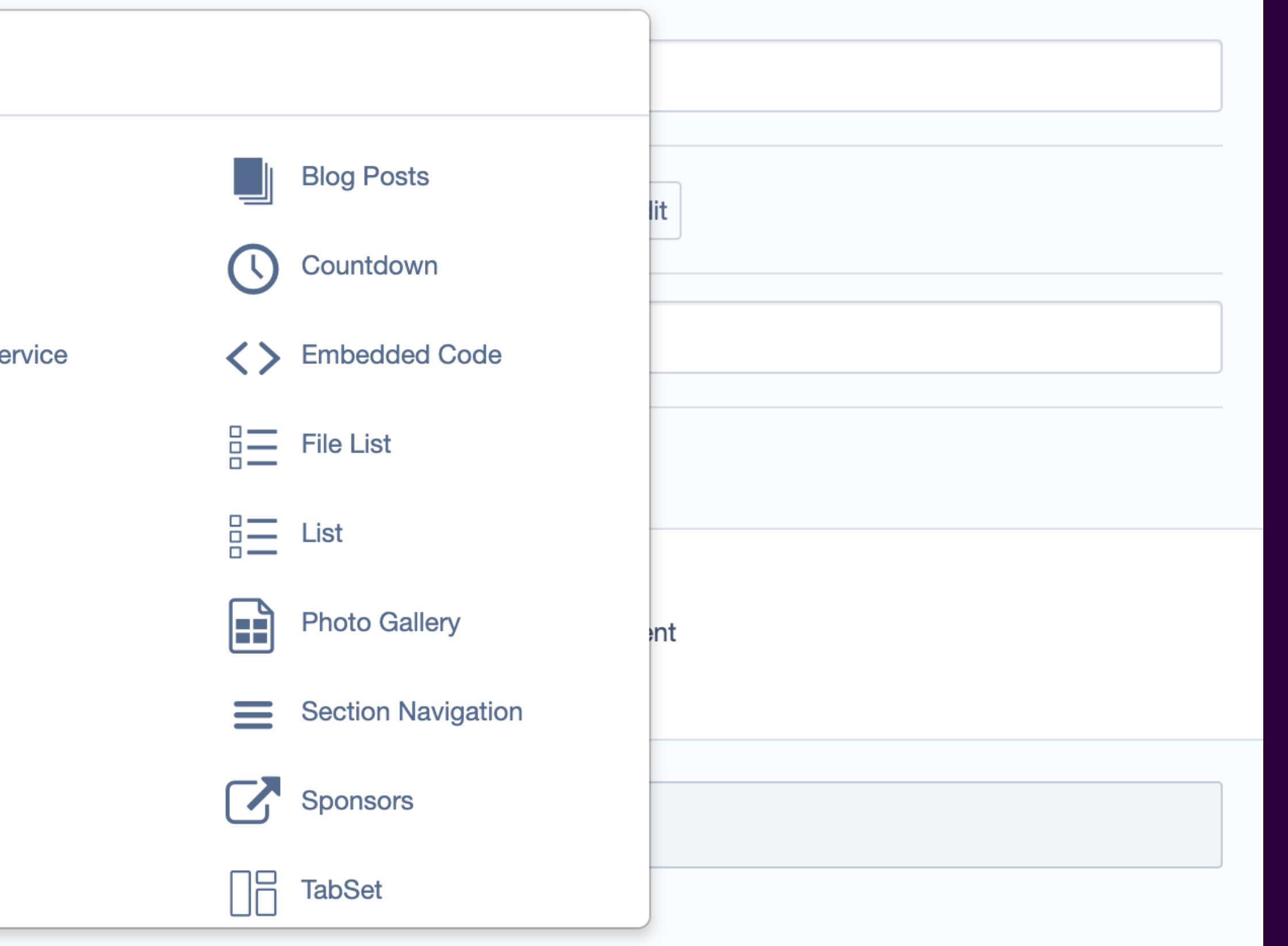

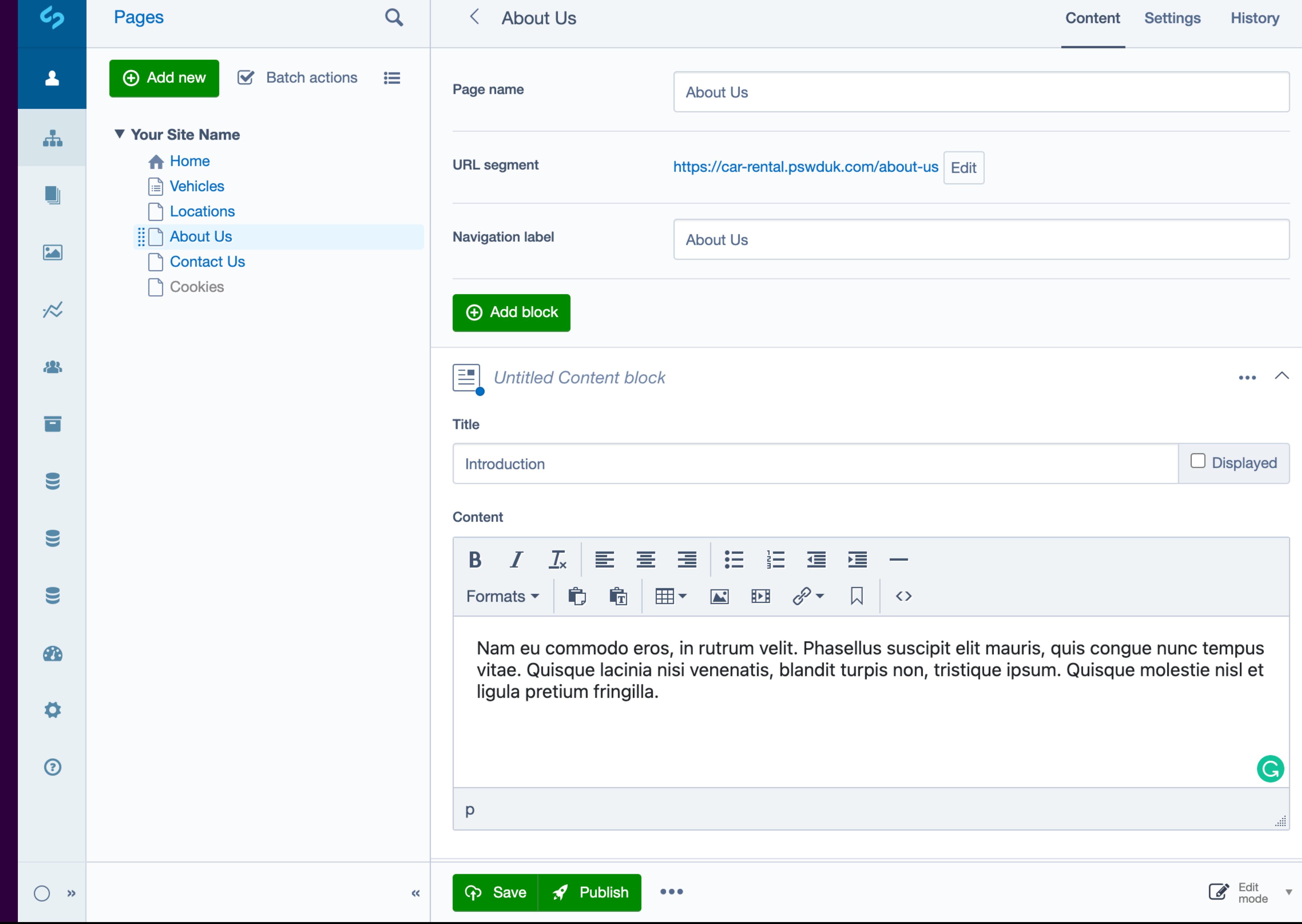

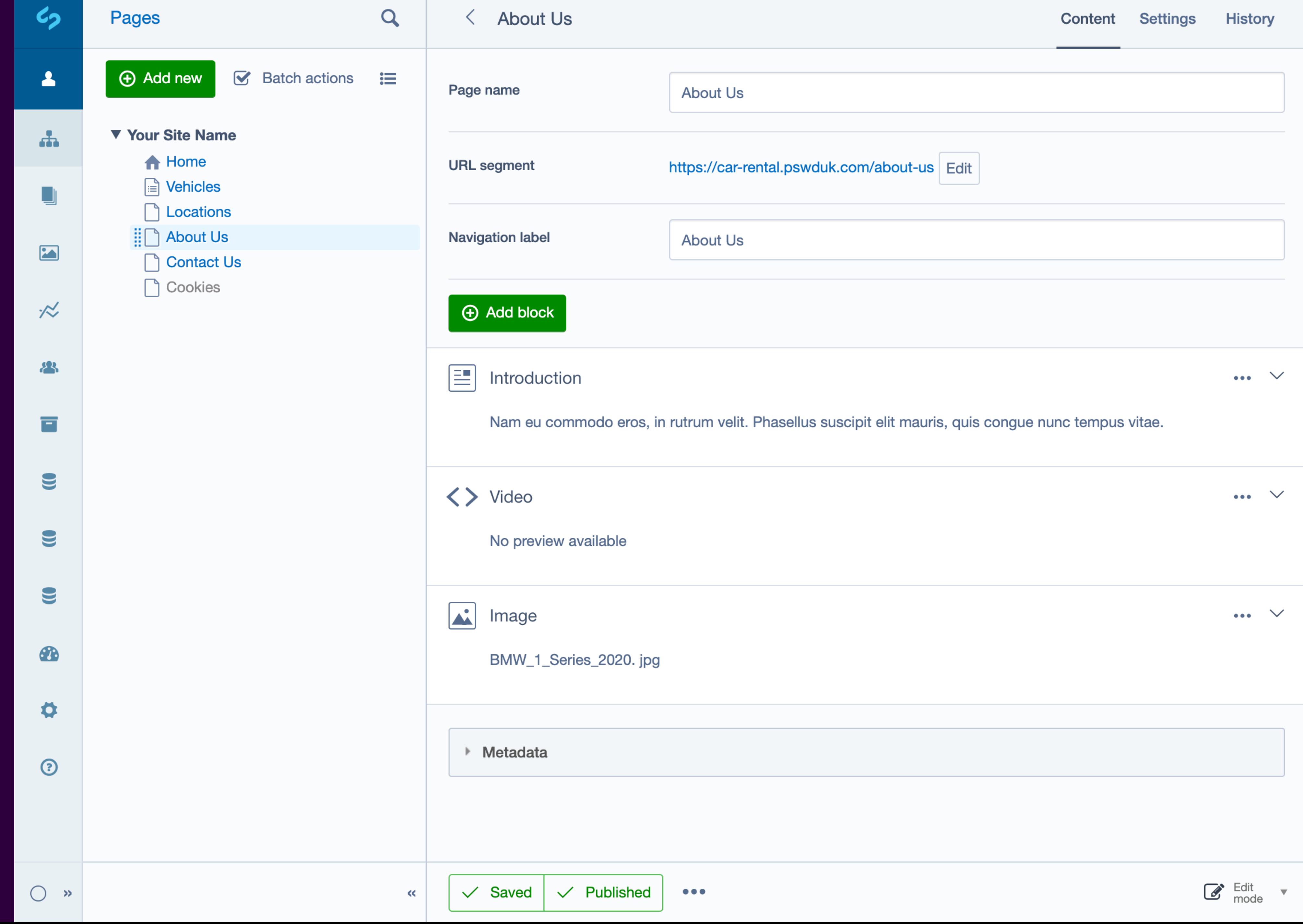

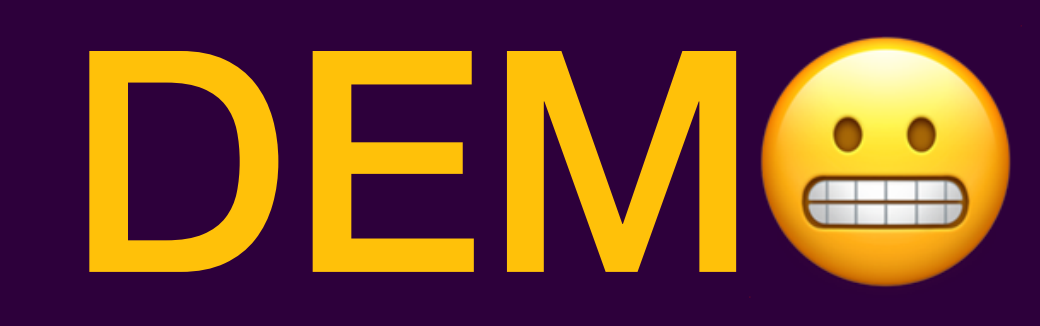

# **Links & Code Snippets**

## **purplespider.com/stripecon2021-elemental**